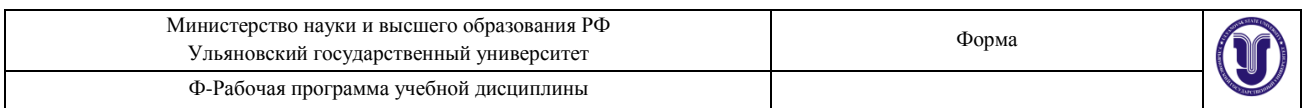

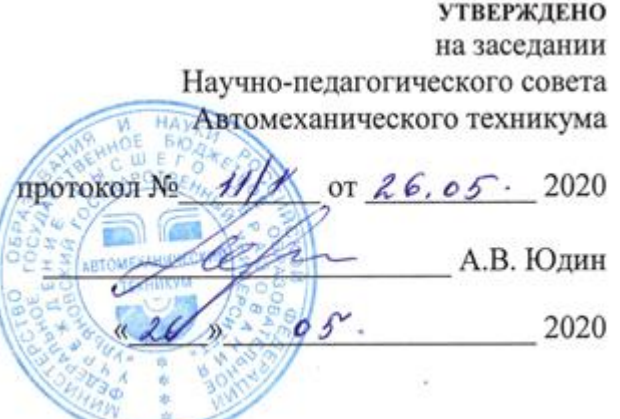

# **РАБОЧАЯ ПРОГРАММА УЧЕБНОЙ ДИСЦИПЛИНЫ**

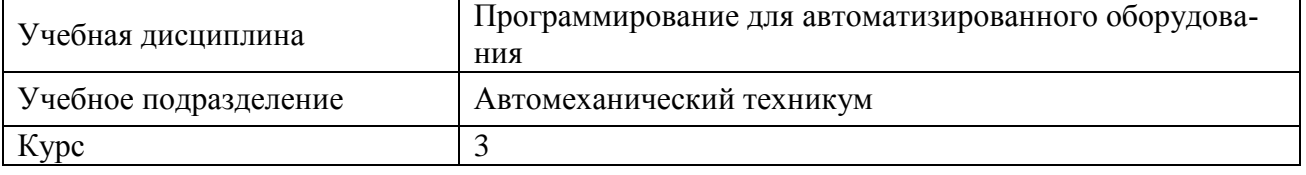

Специальность 15.02.08 Технология машиностроения

Форма обучения: Очная, заочная

Дата введения в учебный процесс УлГУ: «1» сентября 2020 г

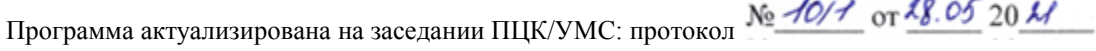

Программа актуализирована на заседании ПЦК/УМС: протокол № 9 от  $\frac{\lambda 6.05}{20}$  20  $\lambda$  2

Сведения о разработчиках:

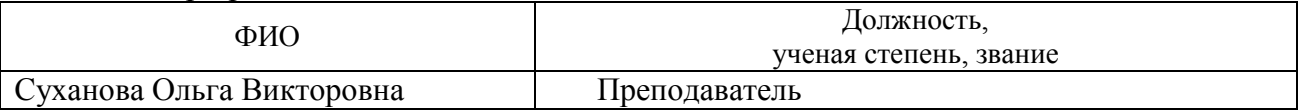

## СОГЛАСОВАНО:

Председатель ПЦК спецдисциплин технического направления М.Н. Забиров

 $20Z0$ 

### **1. ПАСПОРТ ПРОГРАММЫ УД**

*1.1.Цели и задачи, результаты освоения* (знания, умения)

Цели:

- формирование у будущего специалиста комплекса знаний, умений и практических навыков, необходимых для эффективного программирования обработки деталей на станках с числовым программным управлением;
- формирование практических навыков разработки управляющих программ обработки деталей на станках с числовым программным управлением.

Задачи:

- ознакомление с основными терминами и определениями программного управления;
- ознакомление с этапами создания управляющих программ и методами их разработки;
- изучение правил расчета элементов контура детали и элементов траектории движения, режущего инструмента;
- изучение правил оформления технологической документации;
- освоение основных принципов программирования обработки деталей на различных типах станков с ЧПУ;
- приобретение навыков работы на оборудовании, предназначенном для обучения программированию обработки на станках с ЧПУ.
	- В рамках программы учебной дисциплины обучающимися осваиваются умения и знания, компетен-

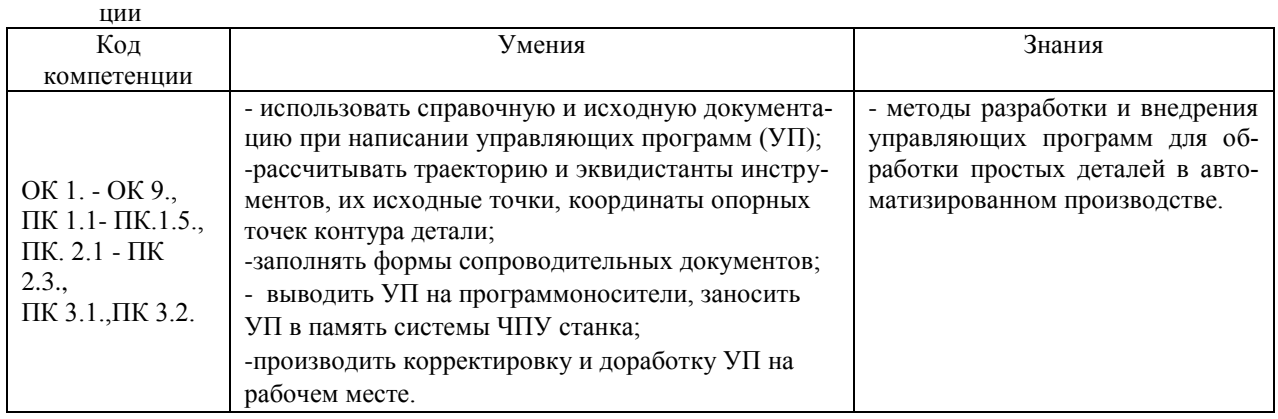

#### *1.2.Место дисциплины в структуре ППССЗ*.

Программа по учебной дисциплине «Программирование для автоматизированного оборудования» является частью образовательной программы подготовки специалистов среднего звена по специальности 15.02.08 Технология машиностроения, утвержденной приказом Министерства образования и науки РФ № 350 от 18.04.2014 г., в части освоения профессионального цикла (в рамках освоения общепрофессиональных дисциплин).

Учебная дисциплина «Программирование для автоматизированного оборудования» обеспечивает формирование и развитие профессиональных и общих компетенций ОК 1. - ОК 9., ПК 1.1. - ПК 1.5., ПК 2.1 .- ПК 2.3., ПК 3.1., ПК 3.2.

*1.3.Количество часов на освоение программы*

*Форма обучения: очная*

Максимальной учебной нагрузки студента **72** час, в том числе: обязательной аудиторной учебной нагрузки обучающегося **48** часов; лабораторно-практических занятий **16** часов; самостоятельной работы обучающегося **24** часа.  *Форма обучения: заочная*

> Максимальной учебной нагрузки студента **72** час, в том числе: обязательной аудиторной учебной нагрузки обучающегося 10 часов; практических занятий 2 часа; самостоятельной работы обучающегося **62 ч**аса

### **2. СТРУКТУРА И СОДЕРЖАНИЕ УД**

*2.1 Объем и виды учебной работы Форма обучения: очная*

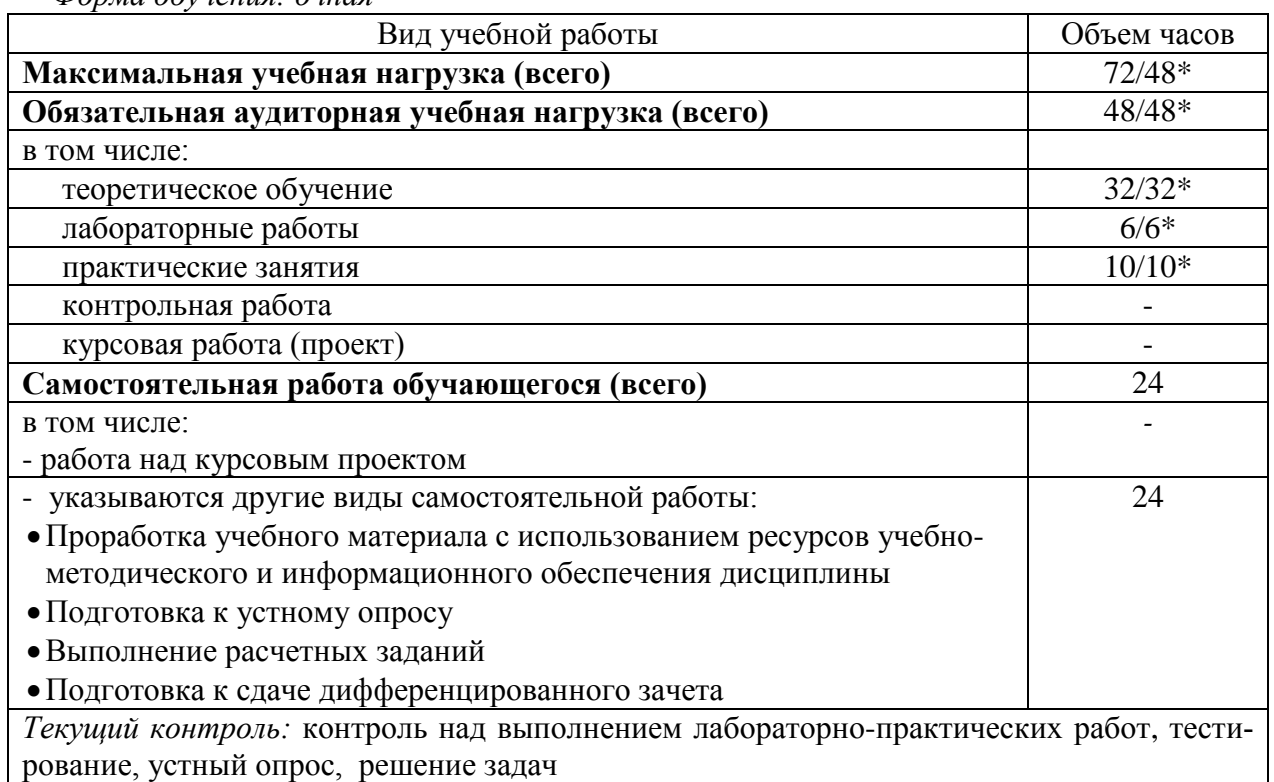

*Промежуточная аттестация:* дифференцированный зачет

*Форма обучения: заочная*

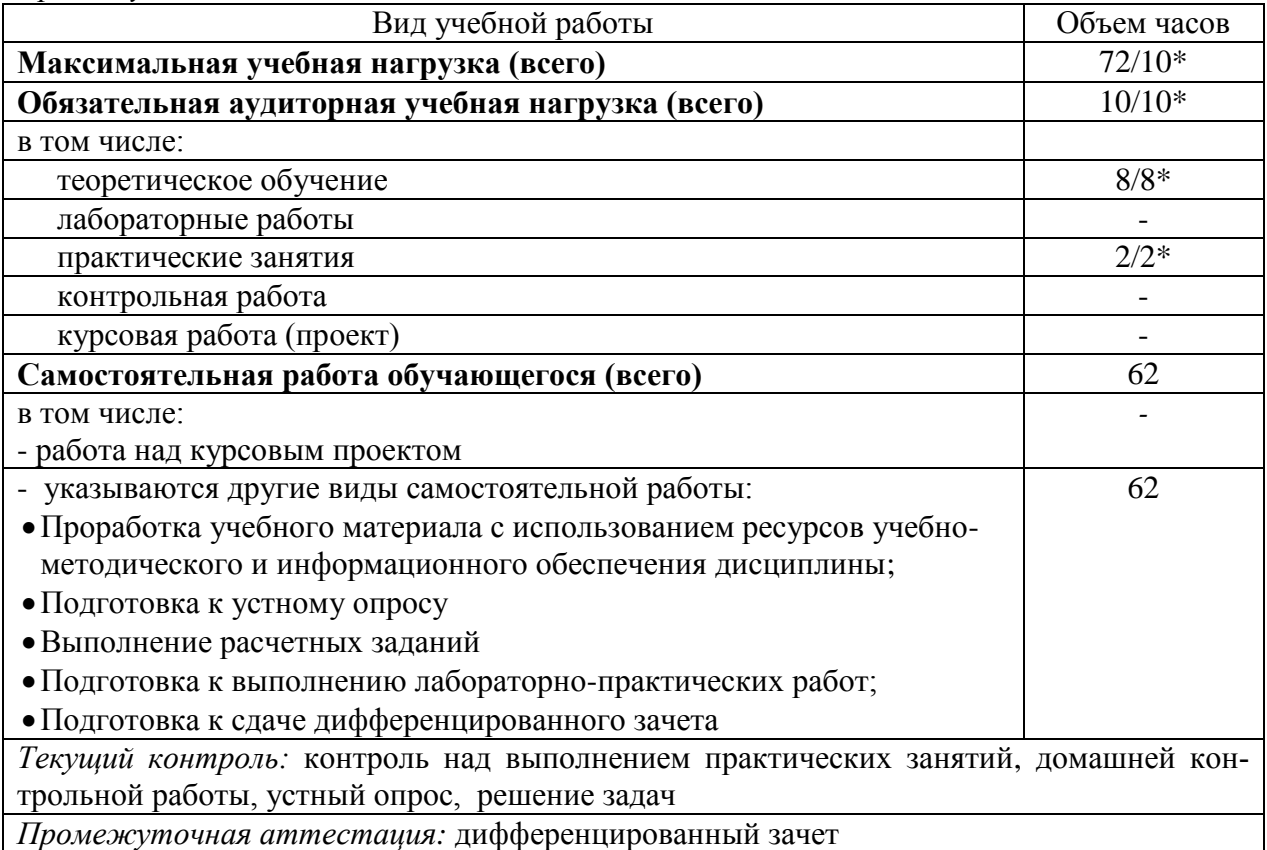

\* В случае необходимости использования в учебном процессе частично/ исключительно дистанционных образовательных технологий - количество часов работы ППС с обучающимися в дистанционном формате с применением электронного обучения.

# *2.1.Тематический план и содержание*

## *Форма обучения: очная*

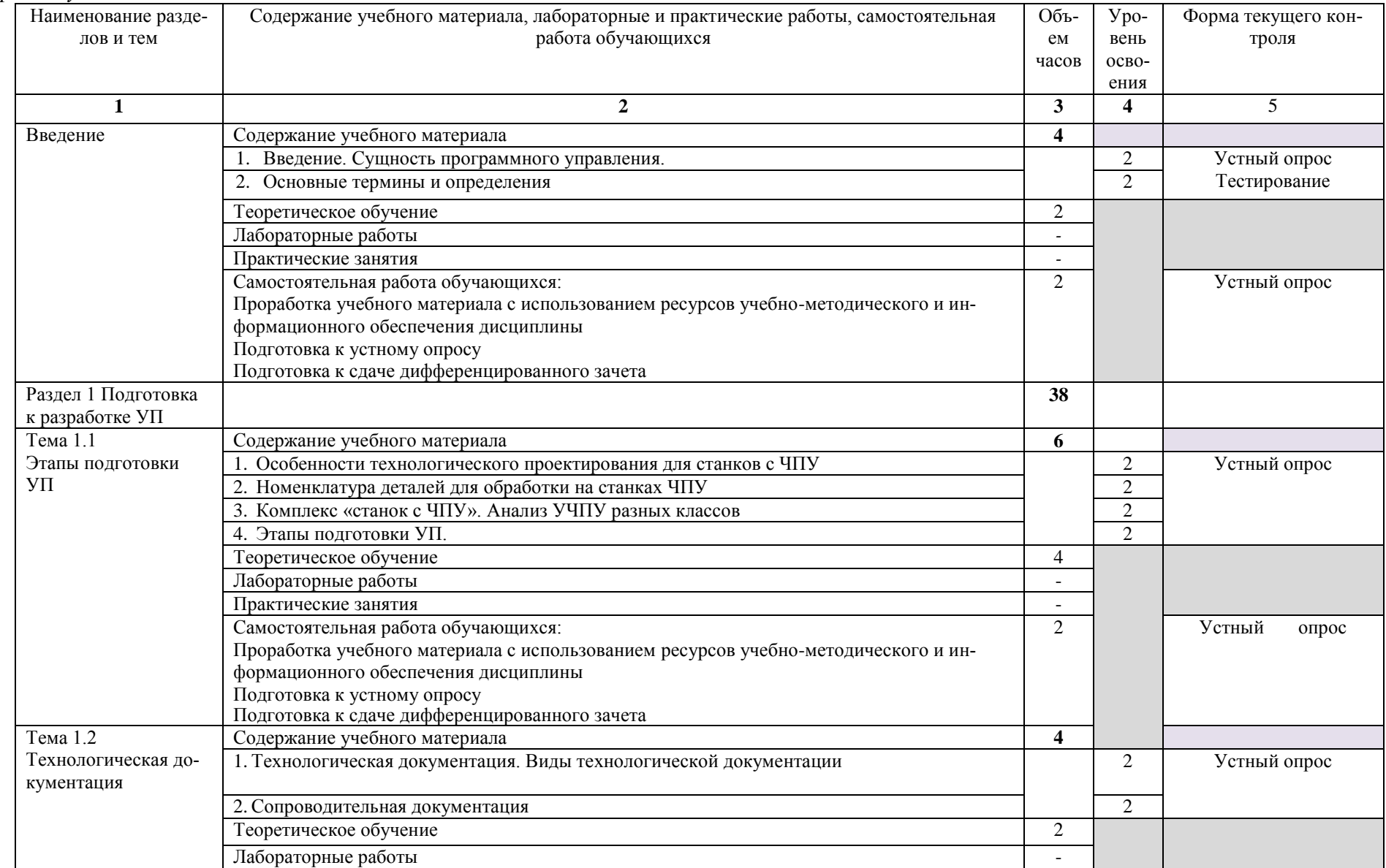

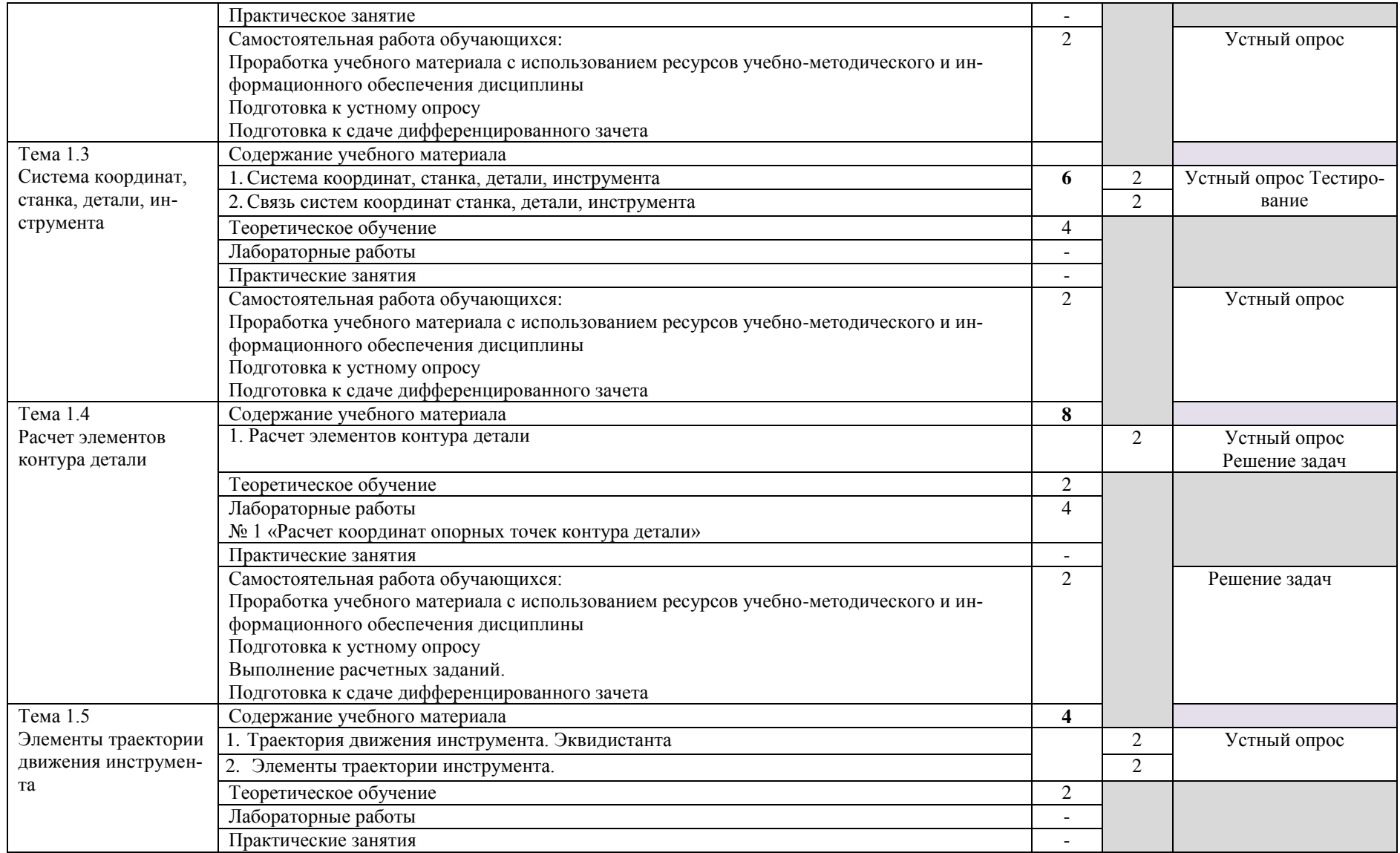

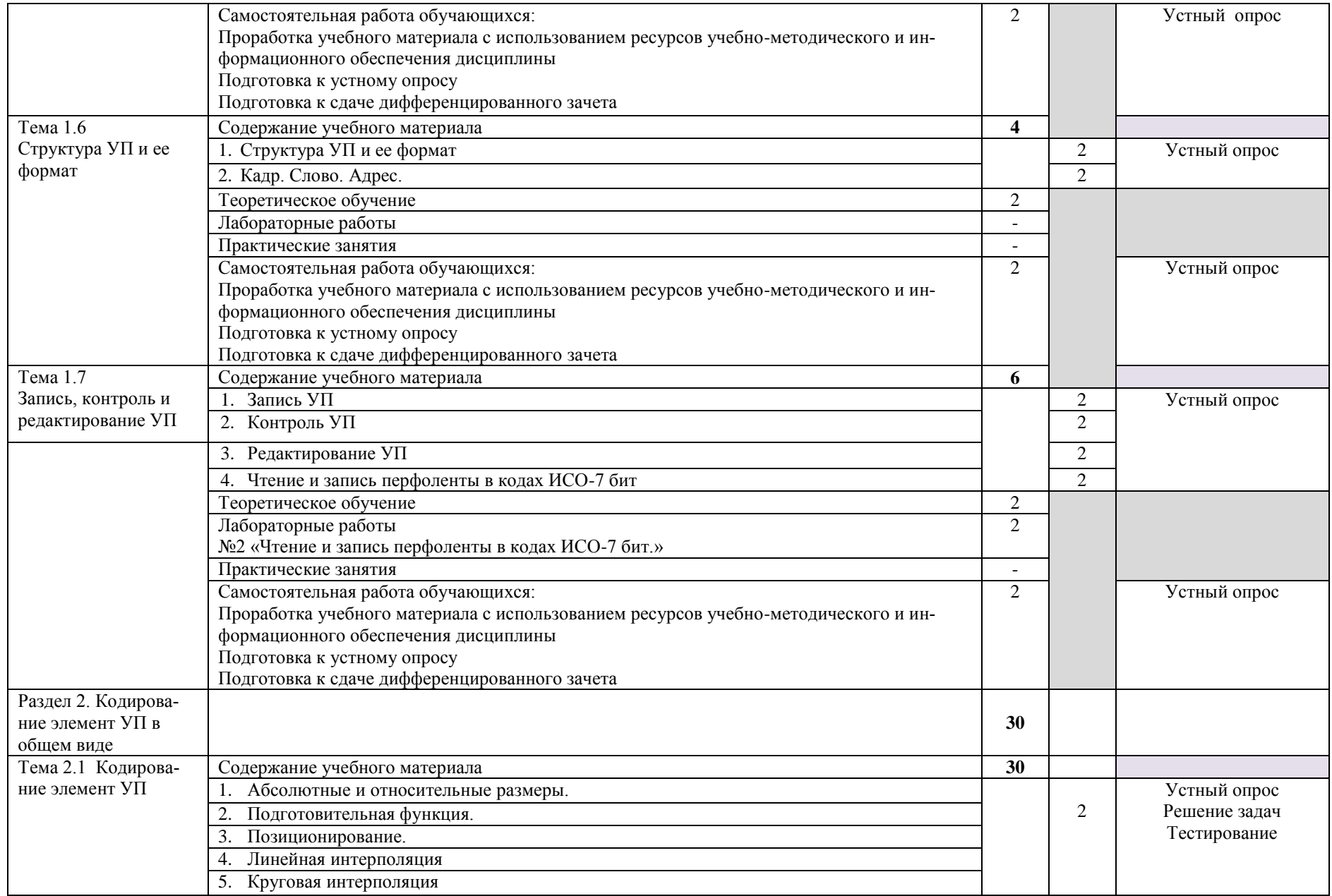

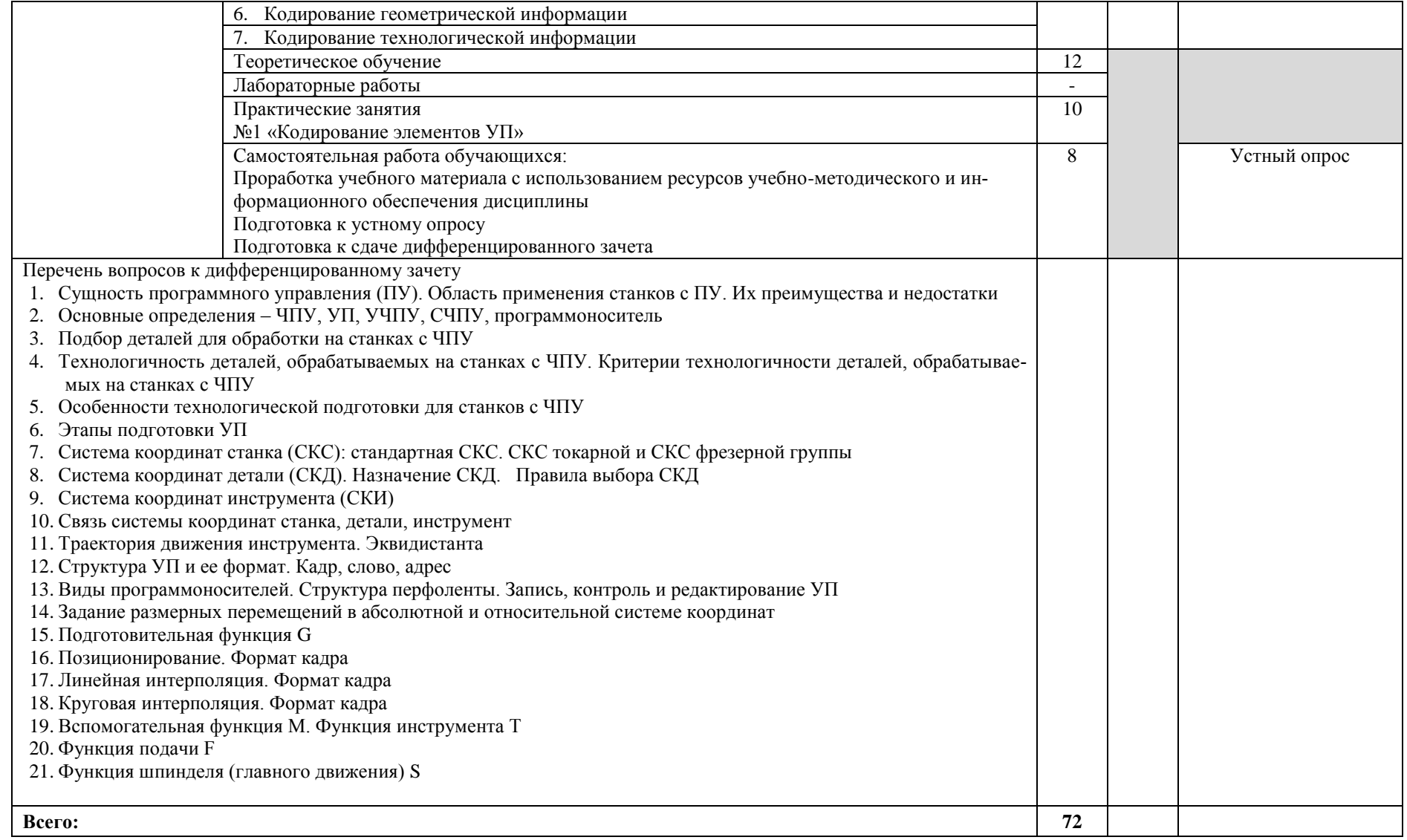

*Форма обучения: заочная*

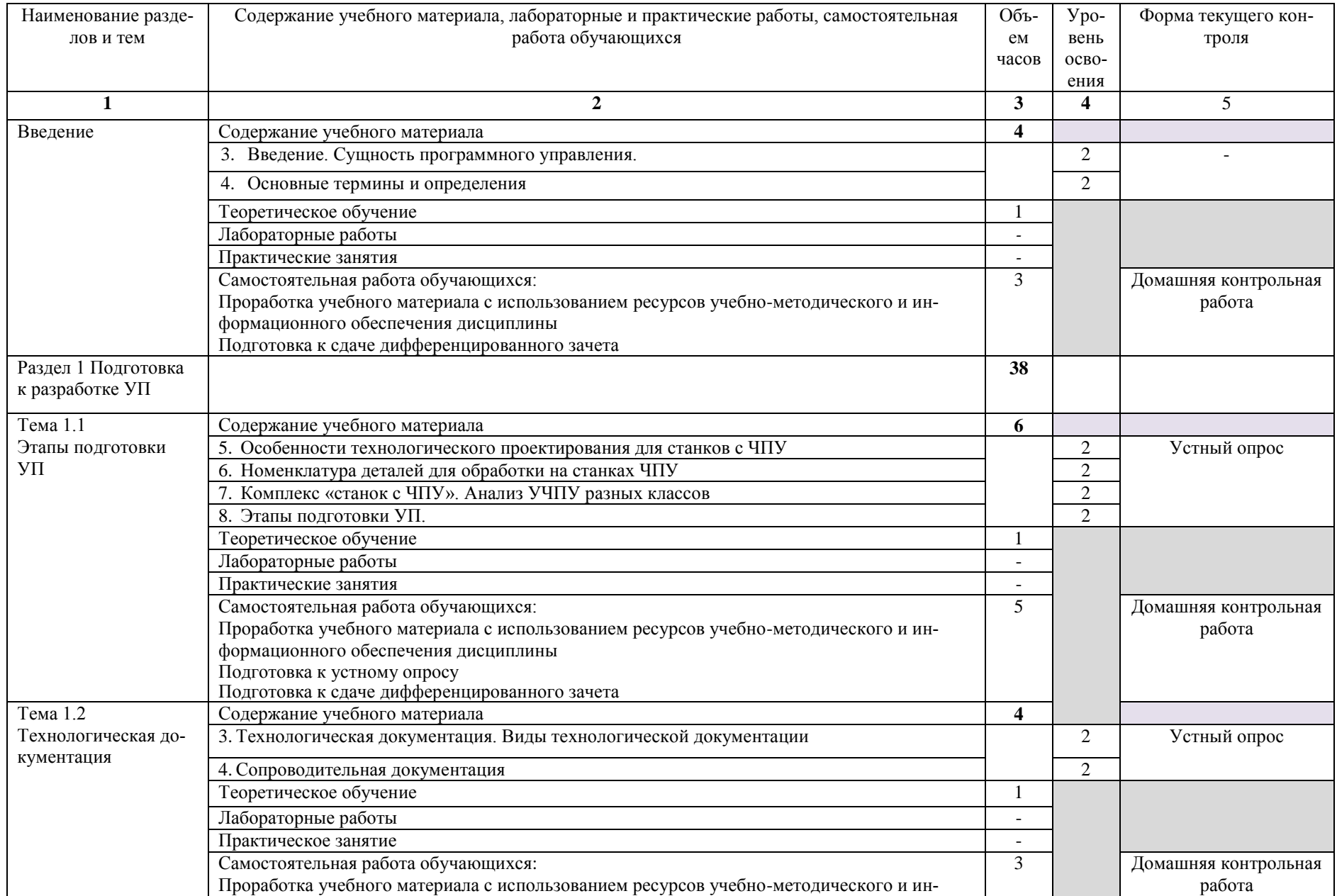

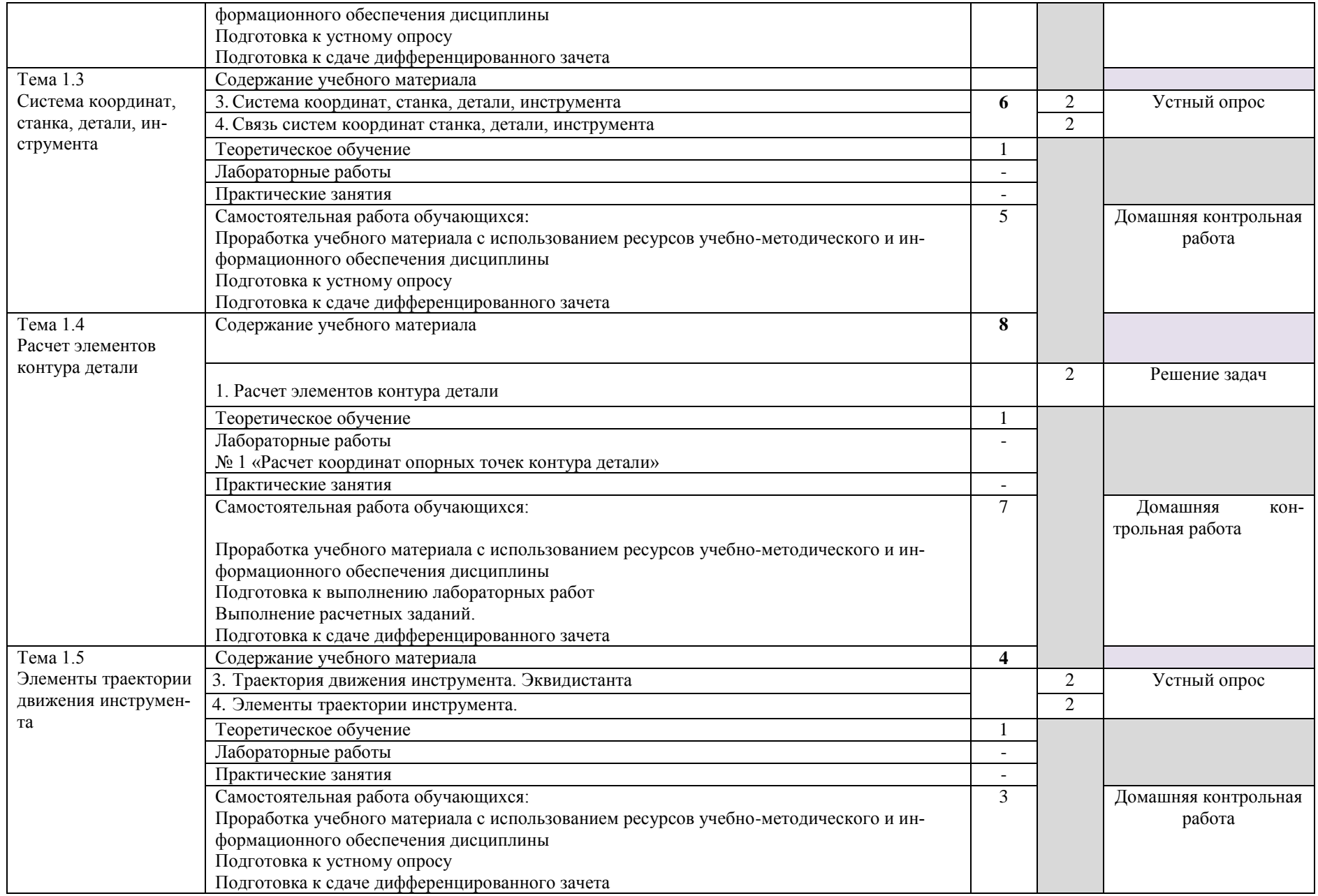

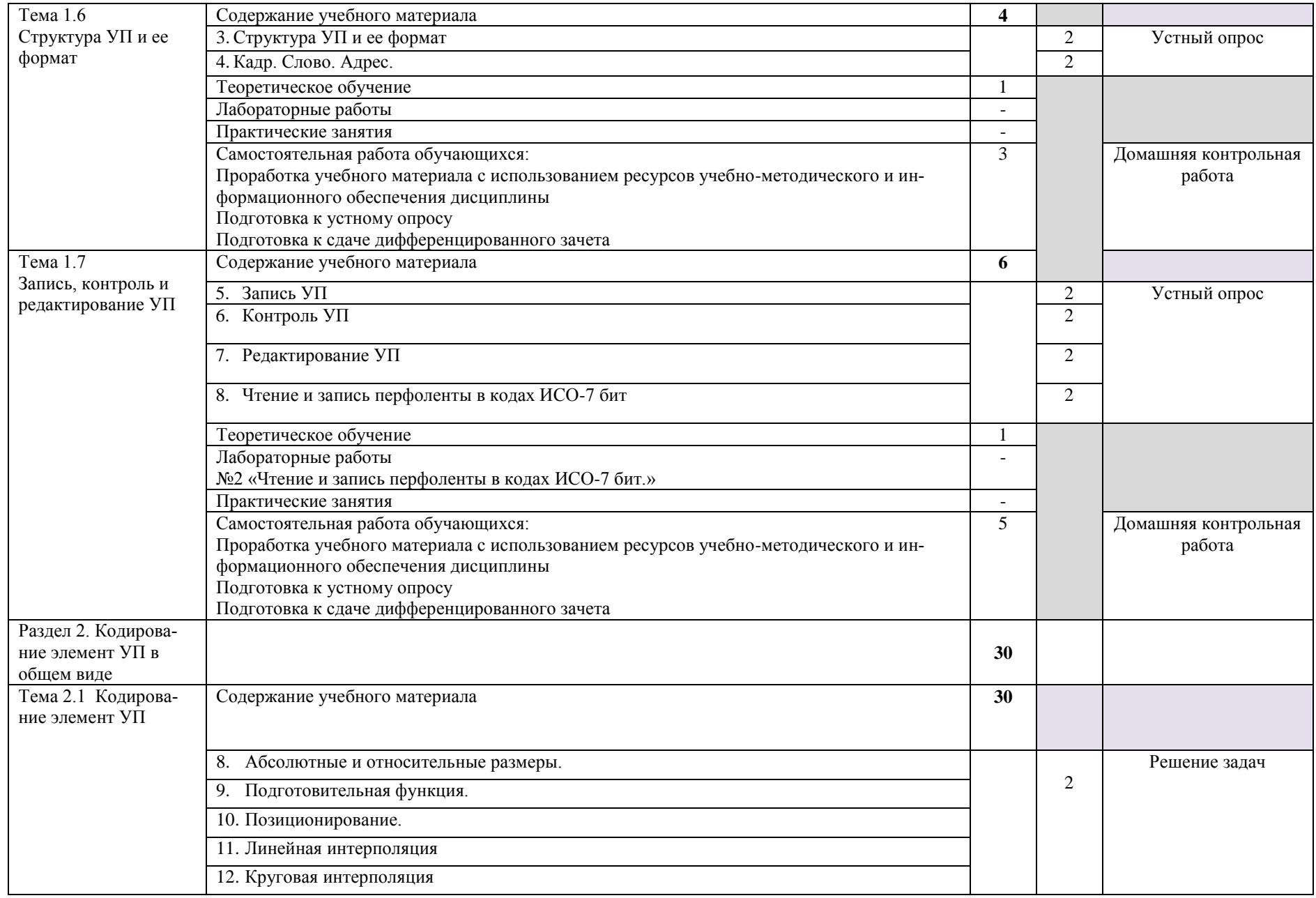

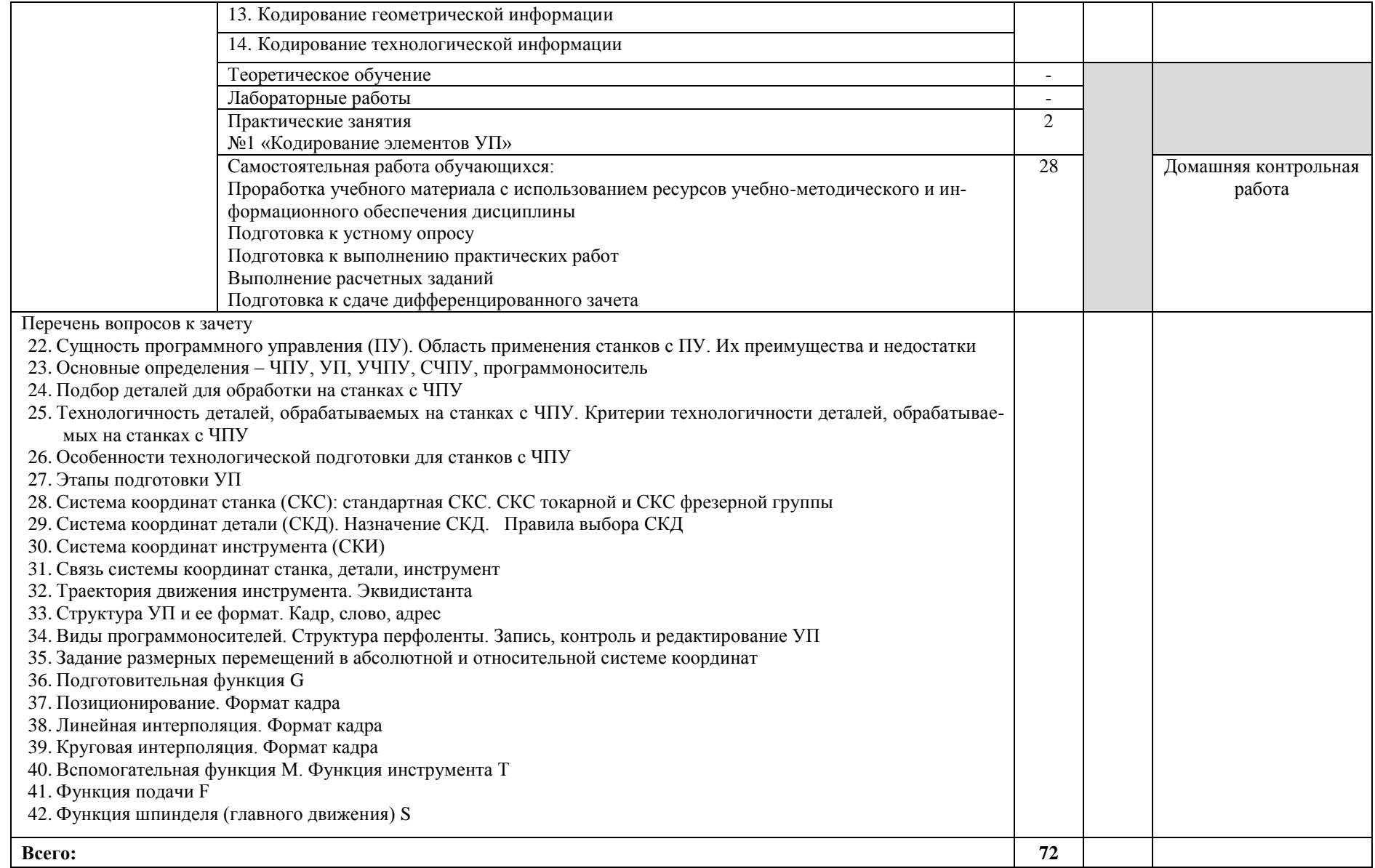

### **3. УСЛОВИЯ РЕАЛИЗАЦИИ УД**

*3.1 Требования к материально-техническому обеспечению*

Реализация УД требует наличия:

Помещение - 34. Лаборатория автоматизированного проектирования технологических процессов и программирования систем ЧПУ для проведения лабораторных занятий, практических занятий, дисциплинарной, междисциплинарной и модульной подготовки. Аудитория укомплектована ученической мебелью: стол со скамьей 3-х местной, доска, столы компьютерные. Автоматизированные рабочие места на 11 компьютеров. Интерактивная доска, проектор, принтер.

Программное обеспечение: Microsoft Office. SSCNC Simulator. STDU Viewer. MS Windows. ГеММа 3D версия 10.0. КОМПАС-3D v17. Проектирование и конструирование в машиностроении. Учебный комплект: Модуль ЧПУ. Фрезерная обработка v17 (приложение для КОМПАС-3D v17). Учебный комплект: Модуль ЧПУ. Токарная обработка v17 (приложение для КОМПАС-3D v17)..

Помещение - 8. Аудитория для проведения практических занятий, дисциплинарной, междисциплинарной и и модульной подготовки. Аудитория укомплектована ученической мебелью. Комплект мультимедийного оборудования: компьютер, экран, проектор.

Программное обеспечение: Windows 10.

Помещение - 24. Библиотека, читальный зал с зоной для самостоятельной работы. Аудитория укомплектована ученической мебелью. Компьютеры (4 шт) с доступом в Интернет, ЭИОС, ЭБС. Копировальные аппараты (4 шт), принтер. Программное обеспечение: Windows 10. Microsoft Office Std 2016.

#### *3.2. Учебно-методическое и информационное обеспечение*

Перечень рекомендуемых учебных изданий:

Основные источники:

1. Металлорежущие станки с ЧПУ : учеб. пособие / В.Б. Мещерякова, В.С. Стародубов. — Москва: ИНФРА-М, 2019. — 336 с. — (Среднее профессиональное образование). — www.dx.doi.org/10.12737/textbook\_5a9cf7a49f5066.49242272. - Текст: электронный. - URL:<https://new.znanium.com/catalog/product/982184>

2. Металлообрабатывающие станки и оборудование машиностроительных производств: учеб. пособие / А.О. Харченко. — 2-е изд. — Москва: Вузовский учебник: ИНФРА-М, 2019. — 260 с. — (Среднее профессиональное образование). - Текст: электронный. - URL: <https://new.znanium.com/catalog/product/961489>

Дополнительные источники:

1.Технология машиностроения : учебник и практикум для среднего профессионального образования / А. В. Тотай [и др.] ; под общей редакцией А. В. Тотая. — 2-е изд., испр. и доп. — Москва : Издательство Юрайт, 2019. — 241 с. — (Профессиональное образование). — ISBN 978-5-534-09041-3. — Текст : электронный // ЭБС Юрайт [сайт]. — URL: <https://urait.ru/bcode/433507>

Периодические издания:

1. Вестник Московского государственного технического университета им. Н. Э. Баумана. Серия Машиностроение [Электронный ресурс] = Машиностроение : науч. журнал. - Москва, 2018-2020.- Режим доступа: <https://dlib.eastview.com/browse/publication/63631> 2. [Новые материалы и технологии в машиностроении Брянский государственный инже](https://www.elibrary.ru/title_about.asp?id=50158)[нерно-технологический университет](https://www.elibrary.ru/org_profile.asp?id=4779) [Электронный ресурс]: науч. журнал / Брянский государственный инженерно-технологический университет. – Брянск, 2017 - 2020. – Выходит 2 раза в год. - Издается с 2002 г. - Открытый доступ ELIBRARY. - Режим доступа: <https://www.elibrary.ru/contents.asp?titleid=50158>

3. Технология металлургии, машиностроения и металлообработки [Электронный ресурс]: науч. журнал / Магнитогорский государственный технический университет им. Г.И. Носова. - Магнитогорск, 2017 - 2019. - Выходит 1 раз в год. - Основан в 2000 г. - Открытый доступ ELIBRARY. – Режим доступа:<https://www.elibrary.ru/contents.asp?titleid=64119> 4. Механическое оборудование металлургических заводов [Электронный ресурс]: науч. журнал / Магнитогорский государственный технический университет им. Г.И. Носова - Магнитогорск, 2017-2019. - Выходит 2 раза в год. Основан в 2012 г. - Открытый доступ ELIBRARY. – Режим доступа:<https://www.elibrary.ru/contents.asp?titleid=48735>

5. Автоматизированное проектирование в машиностроении [Электронный ресурс]: науч. журнал / Научно-издательский центр «МашиноСтроение». – Новокузнецк, 2013 - 2020. - Выходит 2 раз в год. - Основан в 2013 г. - Открытый доступ ELIBRARY. – Режим доступа: <https://elibrary.ru/contents.asp?titleid=40372>

Учебно-методические:

1. Забирова Г.Р. Технология машиностроения: методические указания по выполнению выпускной квалификационной работы [Электронный ресурс] : электронный учебный курс : учеб. пособие для спец. 15.02.08 "Технология машиностроения" / Забирова Гульфия Ривкатовна, Г. Ю. Шестернинова; УлГУ. - Электрон. текстовые дан. - Ульяновск: УлГУ, 2016. - <http://edu.ulsu.ru/cources/756/interface/>

2. Суханова О. В. Методические указания для самостоятельной работы студентов по дисциплине «Программирование для автоматизированного оборудования» для студентов, обучающихся на специальности 15.02.08 Технология машиностроения всех форм обучения / О. В. Суханова; УлГУ, Автомех. техникум. - Ульяновск : УлГУ, 2020. - Загл. с экрана; Неопубликованный ресурс. - Электрон. текстовые дан. (1 файл : 188 КБ). - Текст : электронный. – Режим доступа:<http://lib.ulsu.ru/ProtectedView/Book/ViewBook/4372>

Согласовано:

11. Sussicial Content de la Company de la Company de la Company and the Company mandel to the Company and Content Company mandel to Company and Company mandel to Company and Company and Company and Company and Company and 125.052020

Профессиональные базы данных, информационно-справочные системы:

1. Электронно-библиотечные системы:

1.1. IPRbooks : электронно-библиотечная система : сайт / группа компаний Ай Пи Ар Медиа. - Саратов, [2020]. – URL: [http://www.iprbookshop.ru.](http://www.iprbookshop.ru/) – Режим доступа: для зарегистрир. пользователей. - Текст : электронный.

1.2. ЮРАЙТ : электронно-библиотечная система : сайт / ООО Электронное издательство ЮРАЙТ. – Москва, [2020]. - URL: [https://www.biblio-online.ru.](https://www.biblio-online.ru/) – Режим доступа: для зарегистрир. пользователей. - Текст : электронный.

1.3. Консультант студента : электронно-библиотечная система : сайт / ООО Политехресурс. – Москва, [2020]. – URL: http://www.studentlibrary.ru/catalogue/switch\_kit/x2019- 128.html. – Режим доступа: для зарегистрир. пользователей. – Текст : электронный.

1.4. Лань : электронно-библиотечная система : сайт / ООО ЭБС Лань. – Санкт-Петербург, [2020]. – URL: [https://e.lanbook.com.](https://e.lanbook.com/) – Режим доступа: для зарегистрир. пользователей. – Текст : электронный.

1.5. Znanium.com **:** электронно-библиотечная система : сайт / ООО Знаниум. - Москва, [2020]. - URL: http://znanium.com. – Режим доступа : для зарегистрир. пользователей. - Текст : электронный.

1.6. Clinical Collection : коллекция для медицинских университетов, клиник, медицинских библиотек // EBSCOhost : [портал]. – URL: http://web.a.ebscohost.com/ehost/search/advanced?vid=1&sid=e3ddfb99-a1a7-46dd-a6eb-

2185f3e0876a%40sessionmgr4008. – Режим доступа : для авториз. пользователей. – Текст :

электронный.

2. КонсультантПлюс [Электронный ресурс]: справочная правовая система. /ООО «Консультант Плюс» - Электрон. дан. - Москва : КонсультантПлюс, [2020].

3. Базы данных периодических изданий:

3.1. База данных периодических изданий : электронные журналы / ООО ИВИС. - Москва,  $[2020]$ . – URL: [https://dlib.eastview.com/browse/udb/12.](https://dlib.eastview.com/browse/udb/12) – Режим доступа : для авториз. пользователей. – Текст : электронный.

3.2. eLIBRARY.RU: научная электронная библиотека : сайт / ООО Научная Электронная Библиотека. – Москва, [2020]. – URL: [http://elibrary.ru.](http://elibrary.ru/) – Режим доступа : для авториз. пользователей. – Текст : электронный

3.3. «Grebennikon» : электронная библиотека / ИД Гребенников. – Москва, [2020]. – URL: [https://id2.action-media.ru/Personal/Products.](https://id2.action-media.ru/Personal/Products) – Режим доступа : для авториз. пользователей. – Текст : электронный.

4. Национальная электронная библиотека : электронная библиотека : федеральная государственная информационная система : сайт / Министерство культуры РФ ; РГБ. -Москва, [2020]. – URL: [https://нэб.рф.](https://нэб.рф/) – Режим доступа : для пользователей научной библиотеки. – Текст : электронный.

5. SMART [Imagebase](https://ebsco.smartimagebase.com/?TOKEN=EBSCO-1a2ff8c55aa76d8229047223a7d6dc9c&custid=s6895741) // EBSCOhost : [портал]. – URL: https://ebsco.smartimagebase.com/?TOKEN=EBSCO-

1a2ff8c55aa76d8229047223a7d6dc9c&custid=s6895741. – Режим доступа : для авториз. пользователей. – Изображение : электронные.

6. Федеральные информационно-образовательные порталы:

6.1. [Единое окно доступа к образовательным ресурсам](http://window.edu.ru/) : федеральный портал / учредитель ФГАОУ ДПО ЦРГОП и ИТ. – URL: [http://window.edu.ru/.](http://window.edu.ru/) – Текст : электронный.

6.2. [Российское образование](http://www.edu.ru/index.php) : федеральный портал / учредитель ФГАОУ ДПО ЦРГОП и ИТ. – URL: [http://www.edu.ru.](http://www.edu.ru/) – Текст : электронный.

7. Образовательные ресурсы УлГУ:

7.1. Электронная библиотека УлГУ : модуль АБИС Мега-ПРО / ООО «Дата Экспресс». – URL: [http://lib.ulsu.ru/MegaPro/Web.](http://lib.ulsu.ru/MegaPro/Web) – Режим доступа : для пользователей научной библиотеки. – Текст : электронный.

7.2. Образовательный портал УлГУ. – URL: [http://edu.ulsu.ru.](http://edu.ulsu.ru/) – Режим доступа : для зарегистр. пользователей. – Текст : электронный.

- Программное обеспечение (минимально необходимый набор)
- 1. Операционная система Windows
- 2. Пакет офисных программ Microsoft Office
- 3. КОМПАС-3D v17
- 4. ВЕРТИКАЛЬ ТП САПР

Согласовано:

Paul nav. 9487 | Knownote 25.05.2020

### *3.3. Специальные условия для обучающихся с ОВЗ*

В случае необходимости, обучающимся из числа лиц с ограниченными возможностями здоровья (по заявлению обучающегося) могут предлагаться одни из следующих вариантов восприятия информации с учетом их индивидуальных психофизических особенностей:

 для лиц с нарушениями зрения: в печатной форме увеличенным шрифтом; в форме электронного документа; в форме аудиофайла (перевод учебных материалов в аудиоформат); в печатной форме на языке Брайля; индивидуальные консультации с привлечением тифлосурдопереводчика; индивидуальные задания и консультации.

для лиц с нарушениями слуха: в печатной форме; в форме электронного докумен-

та; видеоматериалы с субтитрами; индивидуальные консультации с привлечением сурдопереводчика; индивидуальные задания и консультации.

 для лиц с нарушениями опорно-двигательного аппарата: в печатной форме; в форме электронного документа; в форме аудиофайла; индивидуальные задания и консультации.

В случае необходимости использования в учебном процессе частично/исключительно дистанционных образовательных технологий, организация работы ППС с обучающимися с ОВЗ и инвалидами предусматривается в электронной информационно-образовательной среде с учётом их индивидуальных психофизических особенностей.

## **4. САМОСТОЯТЕЛЬНАЯ РАБОТА ОБУЧАЮЩИХСЯ**

Содержание, требования, условия и порядок организации самостоятельной работы обучающихся с учетом формы обучения определяются в соответствии с «Положением об организации самостоятельной работы обучающихся», утвержденным Ученым советом УлГУ (протокол №8/268 от 26.03.2019г.).

| Название разделов                                                    | Вид самостоятельной работы                                                                                                    | Объем                     | Форма контроля                              |
|----------------------------------------------------------------------|----------------------------------------------------------------------------------------------------|---------------------------|---------------------------------------------|
| и тем<br>Введение                                                    | Проработка учебного материала с использо-<br>ванием ресурсов учебно-методического и<br>информационного обеспечения дисциплины<br>Подготовка к устному опросу<br>Подготовка к сдаче дифференцированного<br>зачета        | в часах<br>$\overline{2}$ | Устный опрос. Дифферен-<br>цированный зачет |
| Раздел 1<br>Подготовка к раз-<br>работке УП                          |                                                                                                    | 14                        |                                             |
| Тема 1.1<br>Этапы подготовки<br>УΠ.                                  | Проработка учебного материала с использо-<br>ванием ресурсов учебно-методического и<br>информационного обеспечения дисципли-<br>НЫ.<br>Подготовка к устному опросу<br>Подготовка к сдаче дифференцированного<br>зачета  | $\overline{2}$            | Устный опрос. Дифферен-<br>цированный зачет |
| Тема 1.2<br>Технологическая<br>документация.                         | Проработка учебного материала с использо-<br>ванием ресурсов учебно-методического и<br>информационного обеспечения дисципли-<br>НЫ.<br>Подготовка к устному опросу.<br>Подготовка к сдаче дифференцированного<br>зачета | $\overline{2}$            | Устный опрос. Дифферен-<br>цированный зачет |
| Тема 1.3<br>Система коорди-<br>нат, станка, дета-<br>ли, инструмента | Проработка учебного материала с использо-<br>ванием ресурсов учебно-методического и<br>информационного обеспечения дисципли-<br>HЫ.<br>Подготовка к устному опросу.<br>Подготовка к сдаче дифференцированного<br>зачета | $\overline{2}$            | Устный опрос. Дифферен-<br>цированный зачет |
| Тема 1.4<br>Расчет элементов<br>контура деталей                      | Проработка учебного материала с использо-<br>ванием ресурсов учебно-методического и<br>информационного обеспечения дисципли-<br>HЫ.<br>Выполнение расчетных заданий<br>Подготовка к сдаче дифференцированного<br>зачета | $\overline{2}$            | Решение задач Дифферен-<br>цированный зачет |
| Тема 1.5<br>Элементы траек-<br>тории движения<br>инструмента.        | Проработка учебного материала с использо-<br>ванием ресурсов учебно-методического и<br>информационного обеспечения дисципли-<br>НЫ.<br>Подготовка к устному опросу.<br>Подготовка к сдаче дифференцированного<br>зачета | $\mathfrak{2}$            | Устный опрос. Дифферен-<br>цированный зачет |
| Тема 1.6<br>Структура УП и ее<br>формат                              | Проработка учебного материала с использо-<br>ванием ресурсов учебно-методического и<br>информационного обеспечения дисципли-<br>НЫ.<br>Подготовка к устному опросу.<br>Подготовка к сдаче дифференцированного<br>зачета | $\overline{2}$            | Устный опрос. Дифферен-<br>цированный зачет |

*Форма обучения: очная*

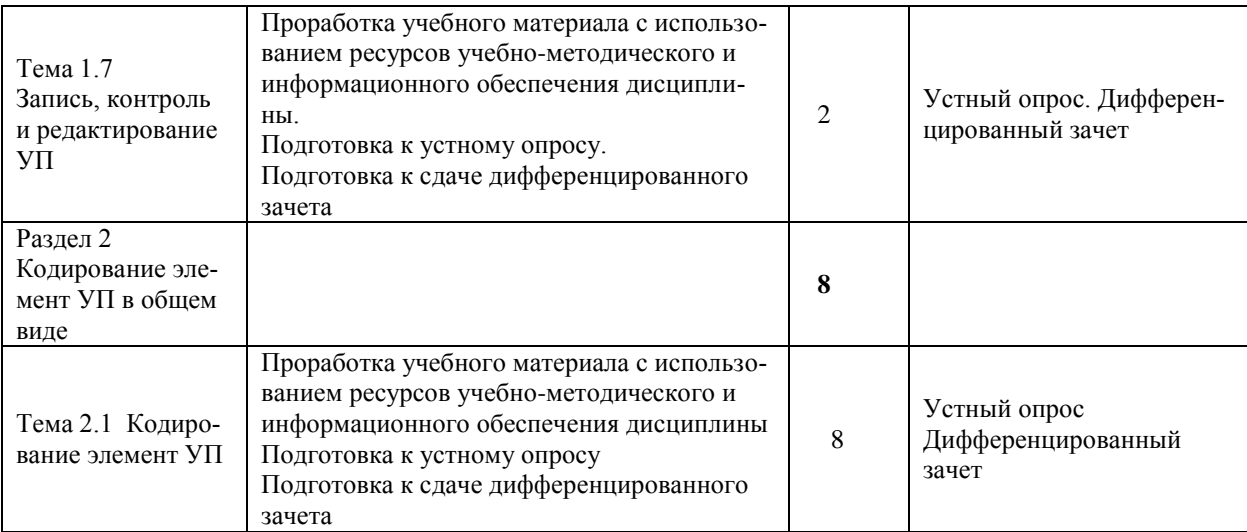

#### *Форма обучения: очная*

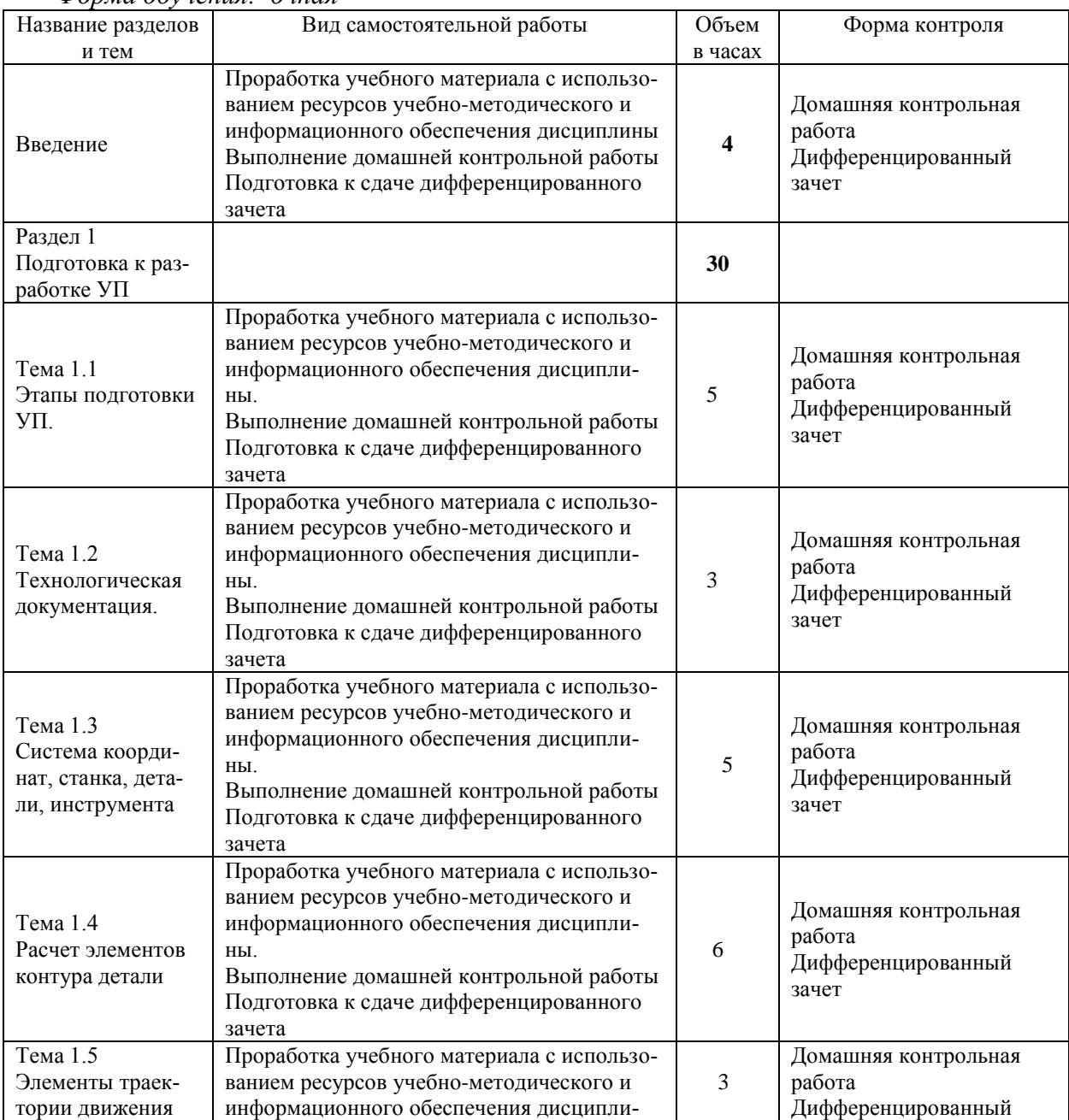

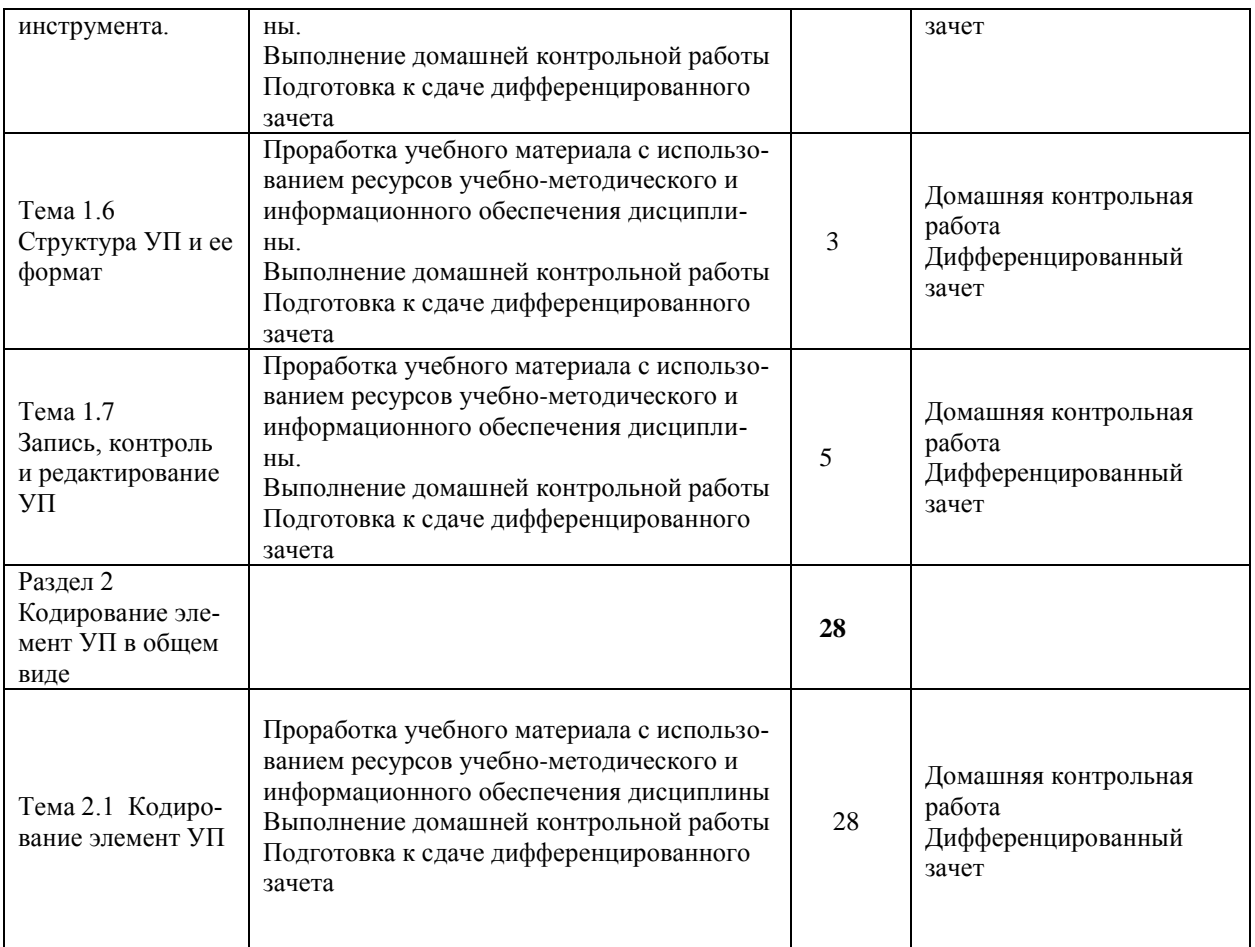

# **5. КОНТРОЛЬ И ОЦЕНКА РЕЗУЛЬТАТОВ ОСВОЕНИЯ УД**

Контроль и оценка результатов освоения УД осуществляется преподавателем в процессе проведения практических занятий и лабораторных работ, тестирования, а также выполнения обучающимися индивидуальных заданий, исследований.

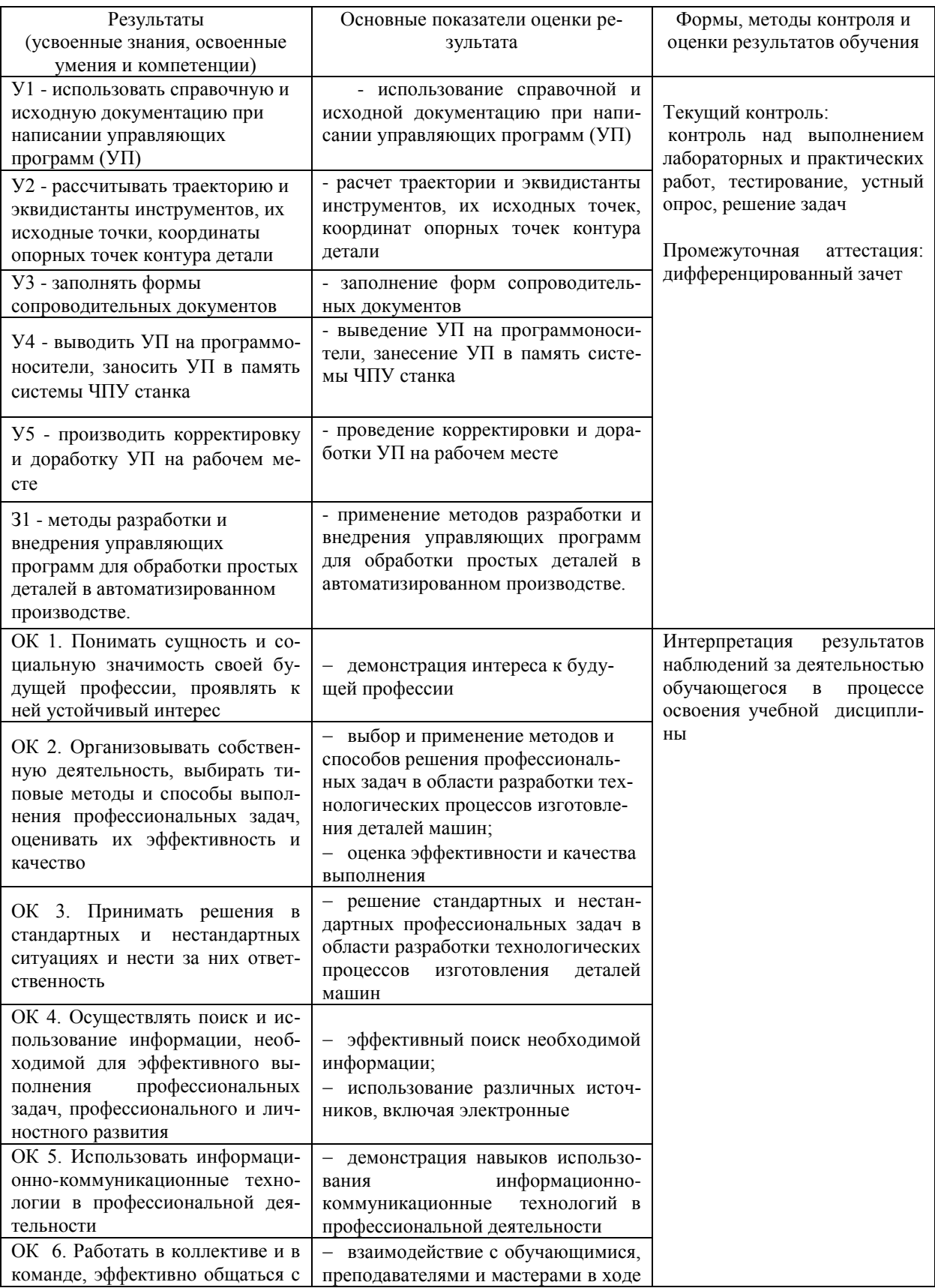

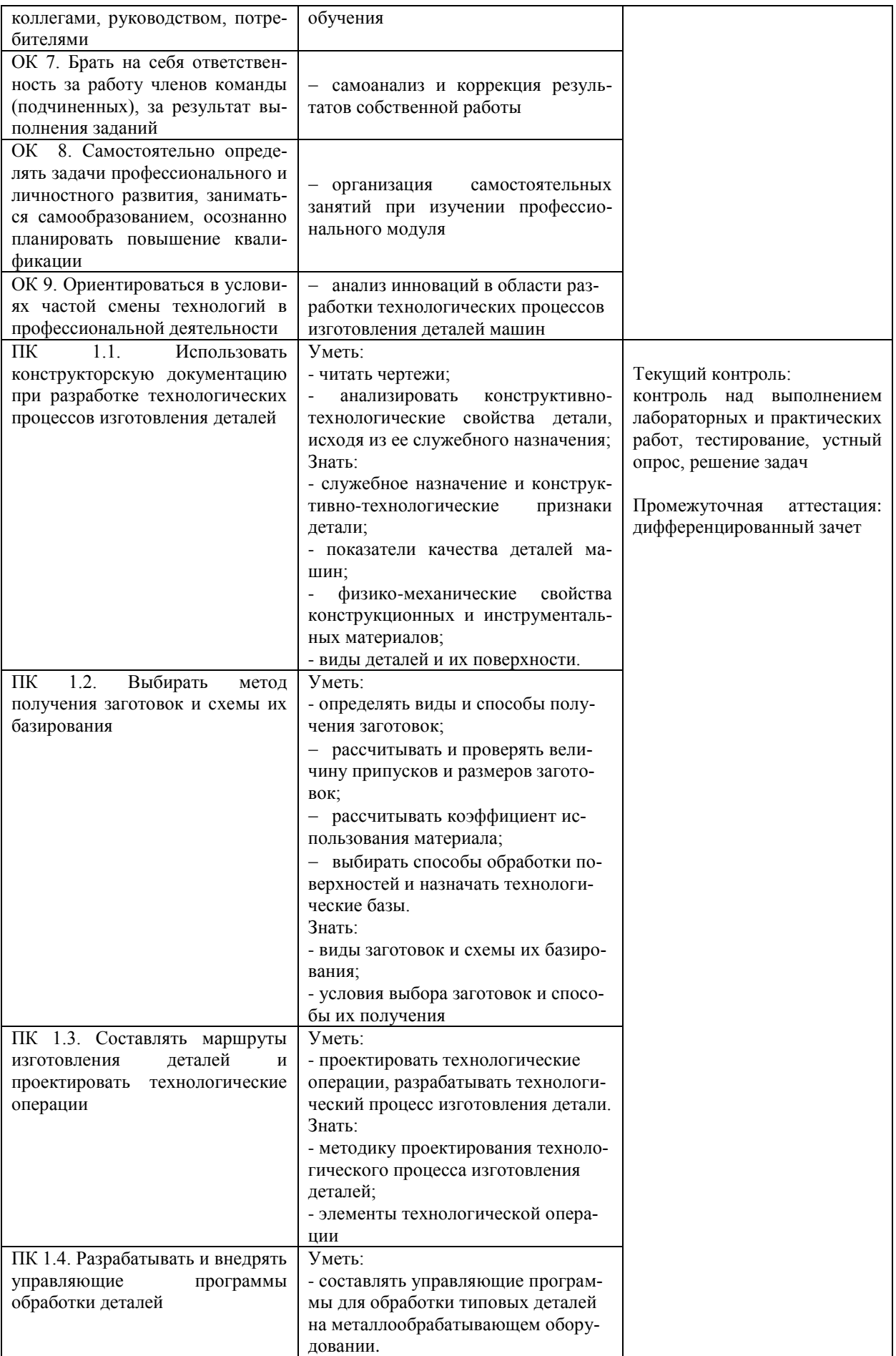

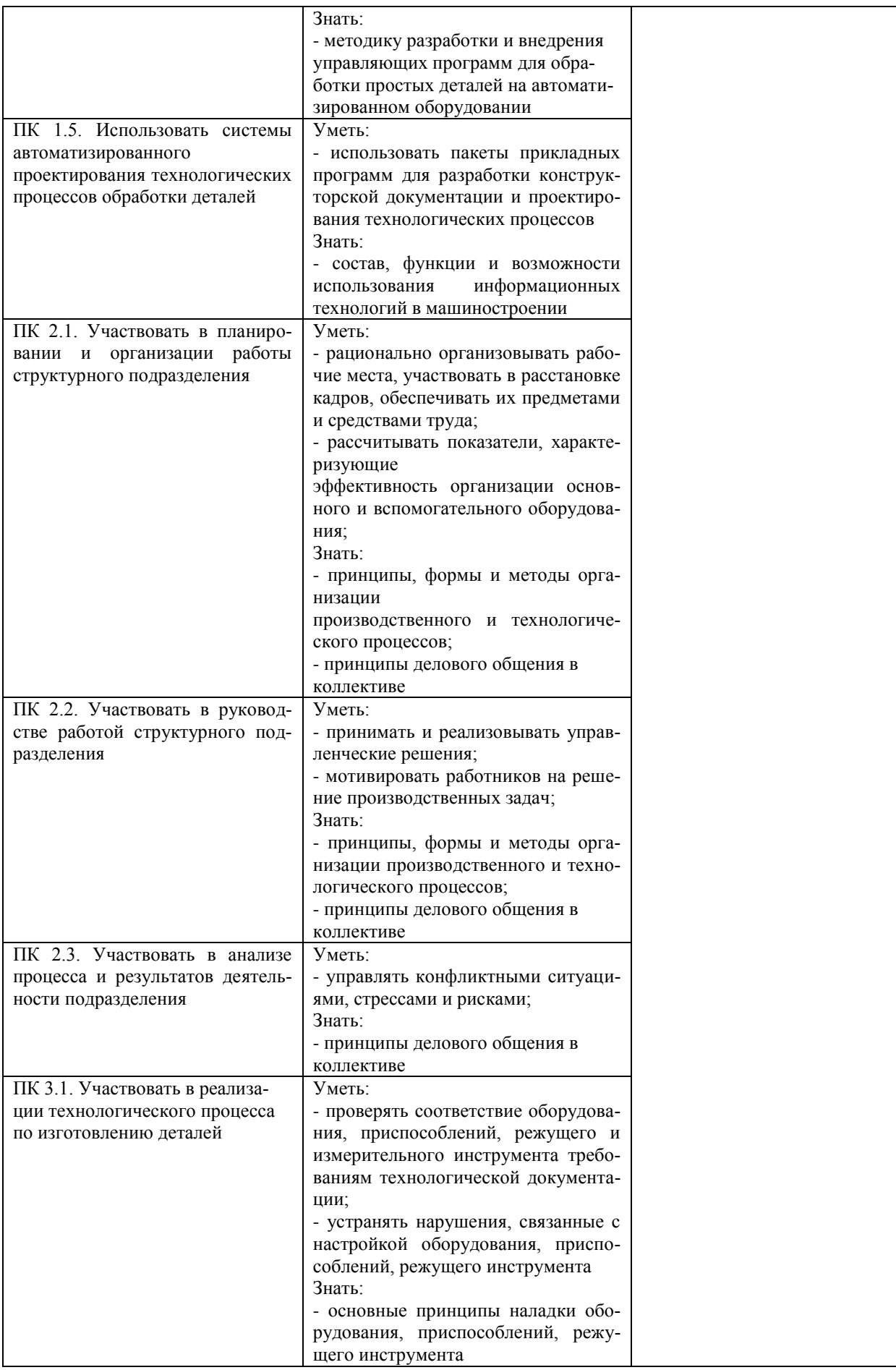

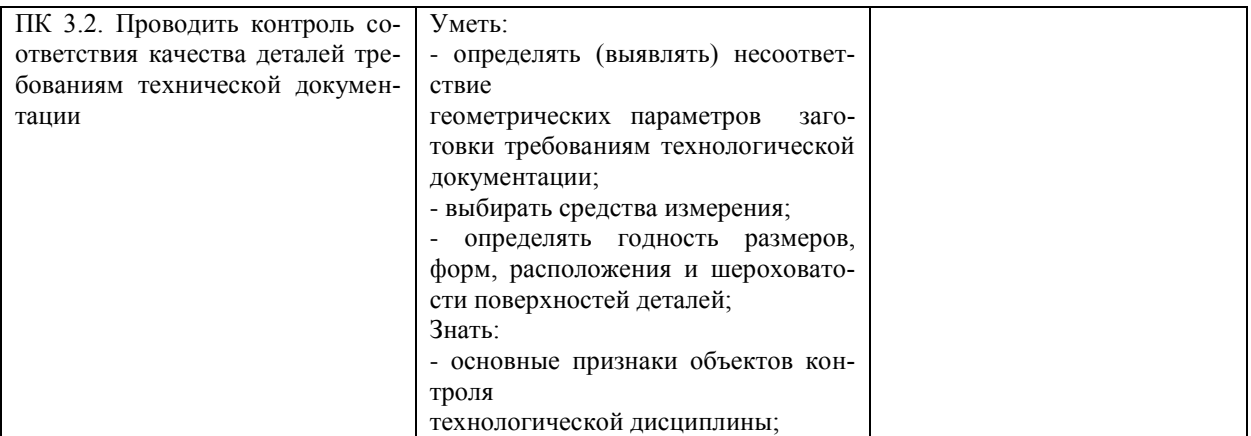

Разработчик  $\frac{\mathcal{C}_{\mathcal{Y}}\times\alpha\text{.} \alpha\beta\alpha}{\pi}$  Преподаватель О.В. Суханова

## **ЛИСТ ИЗМЕНЕНИЙ**

#### **к рабочей программе «Программирование для автоматизированного оборудования» специальности 15.02.08 Технология машиностроения**

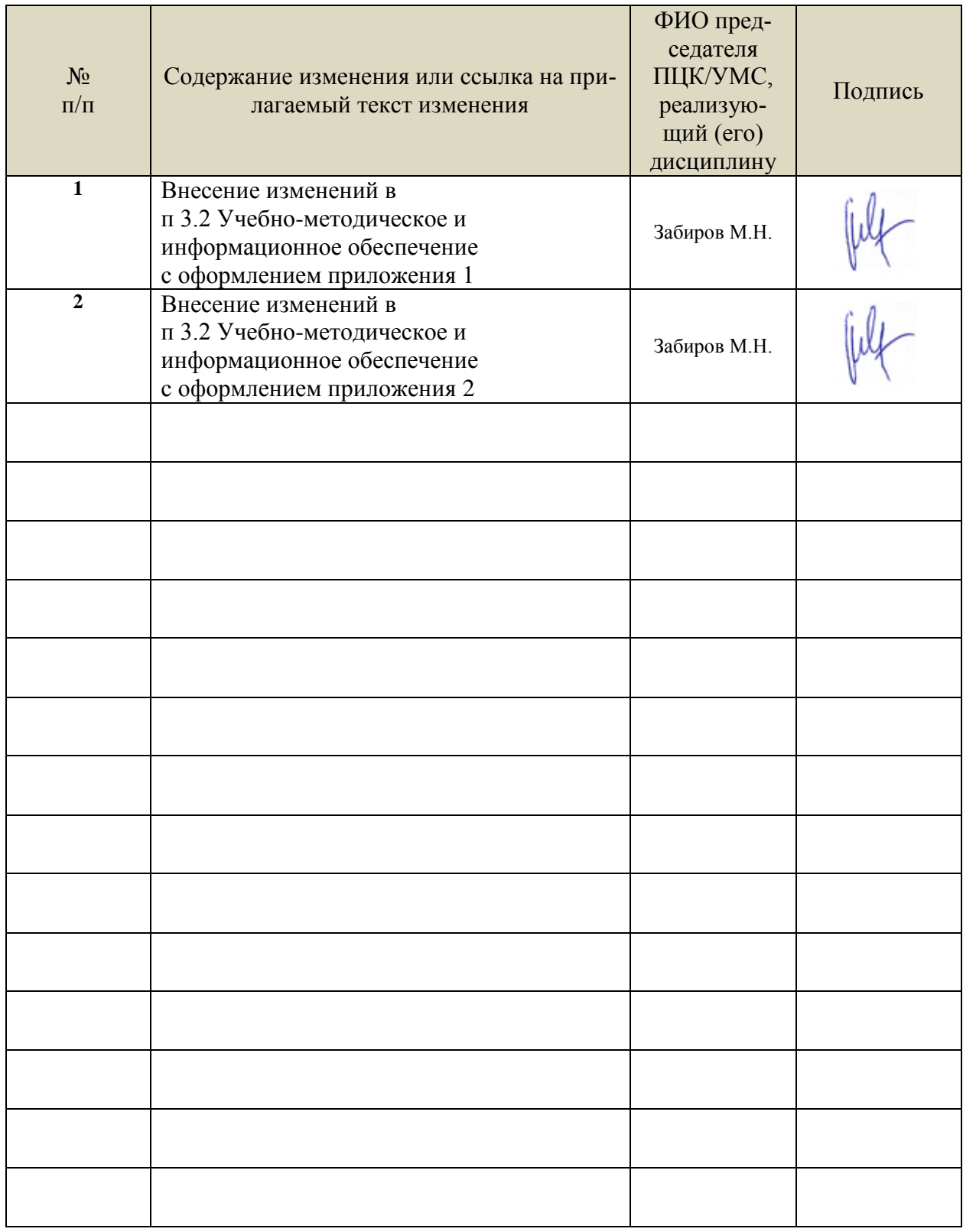

*3.2. Учебно-методическое и информационное обеспечение*

Перечень рекомендуемых учебных изданий:

Основные источники:

1.Мещерякова, В. Б. Металлорежущие станки с ЧПУ : учебное пособие / В.Б. Мещерякова, В.С. Стародубов. — Москва : ИНФРА-М, 2021. — 336 с. — (Среднее профессиональное образование). — DOI 10.12737/textbook\_5a9cf7a49f5066.49242272. - ISBN 978-5-16- 013968-5. - Текст : электронный. - URL: https://znanium.com/catalog/product/1225045 – Режим доступа: по подписке.

2.Колошкина, И. Е. Основы программирования для станков с ЧПУ : учебное пособие для среднего профессионального образования / И. Е. Колошкина, В. А. Селезнев. — Москва : Издательство Юрайт, 2021. — 260 с. — (Профессиональное образование). — ISBN 978-5-534-12512-2. — Текст : электронный // Образовательная платформа Юрайт [сайт]. — URL: <https://urait.ru/bcode/475592>

Дополнительные источники:

1. Технология машиностроения : учебник и практикум для среднего профессионального образования / А. В. Тотай [и др.] ; под общей редакцией А. В. Тотая. — 2-е изд., испр. и доп. — Москва : Издательство Юрайт, 2021. — 241 с. — (Профессиональное образование). — ISBN 978-5-534-09041-3. — Текст : электронный // Образовательная платформа Юрайт [сайт]. — URL:<https://urait.ru/bcode/469655>

Периодические издания:

1. Вестник Московского государственного технического университета им. Н. Э. Баумана. Серия Машиностроение [Электронный ресурс] = Машиностроение : науч. журнал. - Москва, 2006-2021.- Режим доступа: [https://www.elibrary.ru/title\\_about\\_new.asp?id=7690](https://www.elibrary.ru/title_about_new.asp?id=7690)

2. [Новые материалы и технологии в машиностроении Брянский государственный инже](https://www.elibrary.ru/title_about.asp?id=50158)[нерно-технологический университет](https://www.elibrary.ru/org_profile.asp?id=4779) [Электронный ресурс]: науч. журнал / Брянский государственный инженерно-технологический университет. – Брянск, 2006 - 2021. – Выходит 2 раза в год. - Издается с 2002 г. - Открытый доступ ELIBRARY. - Режим доступа: [https://elibrary.ru/title\\_about\\_new.asp?id=50158](https://elibrary.ru/title_about_new.asp?id=50158)

3. Автоматизированное проектирование в машиностроении [Электронный ресурс]: науч. журнал / Научно-издательский центр «МашиноСтроение». – Новокузнецк, 2013 - 2021. - Выходит 2 раз в год. - Основан в 2013 г. - Открытый доступ ELIBRARY. – Режим доступа: [https://elibrary.ru/title\\_about\\_new.asp?id=40372](https://elibrary.ru/title_about_new.asp?id=40372)

Учебно-методические:

1. Суханова О. В. Методические указания для самостоятельной работы студентов по дисциплине «Программирование для автоматизированного оборудования» для студентов, обучающихся на специальности 15.02.08 Технология машиностроения всех форм обучения / О. В. Суханова; УлГУ, Автомех. техникум. - Ульяновск : УлГУ, 2020. - Загл. с экрана; Неопубликованный ресурс. - Электрон. текстовые дан. (1 файл : 188 КБ). - Текст : электронный. – Режим доступа:<http://lib.ulsu.ru/MegaPro/Download/MObject/4372>

Согласовано:

Tu, Subsuomicale Melocobe U.H. Allewing - X5.05.2021

Профессиональные базы данных, информационно-справочные системы:

1. Электронно-библиотечные системы:

1.1. IPRbooks : электронно-библиотечная система : сайт / группа компаний Ай Пи Ар Медиа. - Саратов, [2021]. – URL: [http://www.iprbookshop.ru.](http://www.iprbookshop.ru/) – Режим доступа: для зарегистрир. пользователей. - Текст : электронный.

1.2. ЮРАЙТ : электронно-библиотечная система : сайт / ООО Электронное издательство ЮРАЙТ. – Москва, [2021]. - URL: https://urait.ru. – Режим доступа: для зарегистрир. пользователей. - Текст : электронный.

1.3. Консультант студента : электронно-библиотечная система : сайт / ООО Политехресурс. – Москва, [2021]. – URL: [https://www.studentlibrary.ru/cgi-bin/mb4x.](https://www.studentlibrary.ru/cgi-bin/mb4x) – Режим доступа: для зарегистрир. пользователей. – Текст : электронный.

1.4. Консультант врача : электронно-библиотечная система : сайт / ООО Высшая школа организации и управления здравоохранением-Комплексный медицинский консалтинг. – Москва, [2021]. – URL: [https://www.rosmedlib.ru.](https://www.rosmedlib.ru/) – Режим доступа: для зарегистрир. пользователей. – Текст : электронный.

1.5. Большая медицинская библиотека : электронно-библиотечная система : сайт / ООО Букап. – Томск, [2021]. – URL: <https://www.books-up.ru/ru/library/> . – Режим доступа: для зарегистрир. пользователей. – Текст : электронный.

1.6. Лань : электронно-библиотечная система : сайт / ООО ЭБС Лань. – Санкт-Петербург,  $[2021]$ . – URL: [https://e.lanbook.com.](https://e.lanbook.com/) – Режим доступа: для зарегистрир. пользователей. – Текст : электронный.

1.7. Znanium.com : электронно-библиотечная система : сайт / ООО Знаниум. - Москва, [2021]. - URL: [http://znanium.com](http://znanium.com/) . – Режим доступа : для зарегистрир. пользователей. - Текст : электронный.

1.8. Clinical Collection : коллекция для медицинских университетов, клиник, медицинских библиотек // EBSCOhost : [портал]. – URL:

[http://web.b.ebscohost.com/ehost/search/advanced?vid=1&sid=9f57a3e1-1191-414b-8763-](http://web.b.ebscohost.com/ehost/search/advanced?vid=1&sid=9f57a3e1-1191-414b-8763-e97828f9f7e1%40sessionmgr102)

[e97828f9f7e1%40sessionmgr102](http://web.b.ebscohost.com/ehost/search/advanced?vid=1&sid=9f57a3e1-1191-414b-8763-e97828f9f7e1%40sessionmgr102) . – Режим доступа : для авториз. пользователей. – Текст : электронный.

1.9. Русский язык как иностранный : электронно-образовательный ресурс для иностранных студентов : сайт / ООО Компания «Ай Пи Ар Медиа». – Саратов, [2021]. – URL: https://ros-edu.ru. – Режим доступа: для зарегистрир. пользователей. – Текст : электронный. 2. КонсультантПлюс [Электронный ресурс]: справочная правовая система. /ООО «Кон-

сультант Плюс» - Электрон. дан. - Москва : КонсультантПлюс, [2021].

3. Базы данных периодических изданий:

3.1. База данных периодических изданий : электронные журналы / ООО ИВИС. - Москва,  $[2021]$ . – URL: [https://dlib.eastview.com/browse/udb/12.](https://dlib.eastview.com/browse/udb/12) – Режим доступа : для авториз. пользователей. – Текст : электронный.

3.2. eLIBRARY.RU: научная электронная библиотека : сайт / ООО Научная Электронная Библиотека. – Москва, [2021]. – URL: [http://elibrary.ru.](http://elibrary.ru/) – Режим доступа : для авториз. пользователей. – Текст : электронный

3.3. «Grebennikon» : электронная библиотека / ИД Гребенников. – Москва, [2021]. – URL: [https://id2.action-media.ru/Personal/Products.](https://id2.action-media.ru/Personal/Products) – Режим доступа : для авториз. пользователей. – Текст : электронный.

4. Национальная электронная библиотека : электронная библиотека : федеральная государственная информационная система : сайт / Министерство культуры РФ ; РГБ. -Москва, [2021]. – URL: [https://нэб.рф.](https://нэб.рф/) – Режим доступа : для пользователей научной библиотеки. – Текст : электронный.

5. SMART [Imagebase](https://ebsco.smartimagebase.com/?TOKEN=EBSCO-1a2ff8c55aa76d8229047223a7d6dc9c&custid=s6895741) // EBSCOhost : [портал]. – URL: [https://ebsco.smartimagebase.com/?TOKEN=EBSCO-](https://ebsco.smartimagebase.com/?TOKEN=EBSCO-1a2ff8c55aa76d8229047223a7d6dc9c&custid=s6895741)

[1a2ff8c55aa76d8229047223a7d6dc9c&custid=s6895741.](https://ebsco.smartimagebase.com/?TOKEN=EBSCO-1a2ff8c55aa76d8229047223a7d6dc9c&custid=s6895741) – Режим доступа : для авториз. пользователей. – Изображение : электронные.

6. Федеральные информационно-образовательные порталы:

6.1. [Единое окно доступа к образовательным ресурсам](http://window.edu.ru/) : федеральный портал / учредитель ФГАОУ ДПО ЦРГОП и ИТ. – URL:<http://window.edu.ru/> . – Текст : электронный.

6.2. [Российское образование](http://www.edu.ru/index.php) : федеральный портал / учредитель ФГАОУ ДПО ЦРГОП и ИТ. – URL: [http://www.edu.ru.](http://www.edu.ru/) – Текст : электронный.

7. Образовательные ресурсы УлГУ:

7.1. Электронная библиотека УлГУ : модуль АБИС Мега-ПРО / ООО «Дата Экспресс». – URL: [http://lib.ulsu.ru/MegaPro/Web.](http://lib.ulsu.ru/MegaPro/Web) – Режим доступа : для пользователей научной библиотеки. – Текст : электронный.

Программное обеспечение

1. Операционная система Windows

2. Пакет офисных программ Microsoft Office

3. КОМПАС-3D v17

Согласовано:

New rear Without , Knoreck AB , ff

25.05.2021

*Приложение 2*

 Информационные справочные системы современных информационнокоммуникационных технологий:

1. Электронно-библиотечные системы:

1.1. Цифровой образовательный ресурс IPRsmart : электронно-библиотечная система : сайт / ООО Компания «Ай Пи Ар Медиа». - Саратов, [2022]. – URL: [http://www.iprbookshop.ru.](http://www.iprbookshop.ru/) – Режим доступа: для зарегистрир. пользователей. - Текст : электронный.

1.2. Образовательная платформа ЮРАЙТ : образовательный ресурс, электронная библиотека : сайт / ООО Электронное издательство ЮРАЙТ. – Москва, [2022]. - URL: https://urait.ru. – Режим доступа: для зарегистрир. пользователей. - Текст : электронный.

1.3. База данных «Электронная библиотека технического ВУЗа (ЭБС «Консультант студента») : электронно-библиотечная система : сайт / ООО Политехресурс. – Москва, [2022].  $-$  URL: [https://www.studentlibrary.ru/cgi-bin/mb4x.](https://www.studentlibrary.ru/cgi-bin/mb4x) – Режим доступа: для зарегистрир. пользователей. – Текст : электронный.

1.4. Консультант врача. Электронная медицинская библиотека : база данных : сайт / ООО Высшая школа организации и управления здравоохранением-Комплексный медицинский консалтинг. – Москва, [2022]. – URL: [https://www.rosmedlib.ru.](https://www.rosmedlib.ru/) – Режим доступа: для зарегистрир. пользователей. – Текст : электронный.

1.5. Большая медицинская библиотека : электронно-библиотечная система : сайт / ООО Букап. – Томск, [2022]. – URL:<https://www.books-up.ru/ru/library/> . – Режим доступа: для зарегистрир. пользователей. – Текст : электронный.

1.6. ЭБС Лань : электронно-библиотечная система : сайт / ООО ЭБС Лань. – Санкт-Петербург, [2022]. – URL: [https://e.lanbook.com.](https://e.lanbook.com/) – Режим доступа: для зарегистрир. пользователей. – Текст : электронный.

1.7. ЭБС **Znanium.com :** электронно-библиотечная система : сайт / ООО Знаниум. - Москва, [2022]. - URL: [http://znanium.com](http://znanium.com/) . – Режим доступа : для зарегистрир. пользователей. - Текст : электронный.

1.8. Clinical Collection : научно-информационная база данных EBSCO // EBSCOhost : [портал]. – URL: [http://web.b.ebscohost.com/ehost/search/advanced?vid=1&sid=9f57a3e1-1191-](http://web.b.ebscohost.com/ehost/search/advanced?vid=1&sid=9f57a3e1-1191-414b-8763-e97828f9f7e1%40sessionmgr102) [414b-8763-e97828f9f7e1%40sessionmgr102](http://web.b.ebscohost.com/ehost/search/advanced?vid=1&sid=9f57a3e1-1191-414b-8763-e97828f9f7e1%40sessionmgr102) . – Режим доступа : для авториз. пользователей. – Текст : электронный.

1.9. База данных «Русский как иностранный» : электронно-образовательный ресурс для иностранных студентов : сайт / ООО Компания «Ай Пи Ар Медиа». – Саратов, [2022]. – URL: https://ros-edu.ru. – Режим доступа: для зарегистрир. пользователей. – Текст : электронный.

2. КонсультантПлюс [Электронный ресурс]: справочная правовая система. /ООО «Консультант Плюс» - Электрон. дан. - Москва : КонсультантПлюс, [2022].

3. Базы данных периодических изданий:

3.1. База данных периодических изданий EastView : электронные журналы / ООО ИВИС. -

Москва, [2022]. – URL: [https://dlib.eastview.com/browse/udb/12.](https://dlib.eastview.com/browse/udb/12) – Режим доступа : для авториз. пользователей. – Текст : электронный.

3.2. eLIBRARY.RU: научная электронная библиотека : сайт / ООО Научная Электронная Библиотека. – Москва, [2022]. – URL: [http://elibrary.ru.](http://elibrary.ru/) – Режим доступа : для авториз. пользователей. – Текст : электронный

3.3. Электронная библиотека «Издательского дома «Гребенников» (Grebinnikon) : электронная библиотека / ООО ИД Гребенников. – Москва, [2022]. – URL: [https://id2.action](https://id2.action-media.ru/Personal/Products)[media.ru/Personal/Products.](https://id2.action-media.ru/Personal/Products) – Режим доступа : для авториз. пользователей. – Текст : электронный.

4. Федеральная государственная информационная система «Национальная электронная библиотека» : электронная библиотека : сайт / ФГБУ РГБ. – Москва, [2022]. – URL: [https://нэб.рф.](https://нэб.рф/) – Режим доступа : для пользователей научной библиотеки. – Текст : электронный.

5. SMART [Imagebase](https://ebsco.smartimagebase.com/?TOKEN=EBSCO-1a2ff8c55aa76d8229047223a7d6dc9c&custid=s6895741) : научно-информационная база данных EBSCO // EBSCOhost : [портал]. – URL: [https://ebsco.smartimagebase.com/?TOKEN=EBSCO-](https://ebsco.smartimagebase.com/?TOKEN=EBSCO-1a2ff8c55aa76d8229047223a7d6dc9c&custid=s6895741)[1a2ff8c55aa76d8229047223a7d6dc9c&custid=s6895741.](https://ebsco.smartimagebase.com/?TOKEN=EBSCO-1a2ff8c55aa76d8229047223a7d6dc9c&custid=s6895741) – Режим доступа : для авториз. пользователей. – Изображение : электронные.

6. Федеральные информационно-образовательные порталы:

6.1. [Единое окно доступа к образовательным ресурсам](http://window.edu.ru/) : федеральный портал . – URL: <http://window.edu.ru/> . – Текст : электронный.

6.2. [Российское образование](http://www.edu.ru/index.php) : федеральный портал / учредитель ФГАУ «ФИЦТО». – URL: [http://www.edu.ru.](http://www.edu.ru/) – Текст : электронный.

7. Образовательные ресурсы УлГУ:

7.1. Электронная библиотечная система УлГУ : модуль «Электронная библиотека» АБИС Мега-ПРО / ООО «Дата Экспресс». – URL: [http://lib.ulsu.ru/MegaPro/Web.](http://lib.ulsu.ru/MegaPro/Web) – Режим доступа : для пользователей научной библиотеки. – Текст : электронный.

- Программное обеспечение
- 1. Операционная система Windows
- 2. Пакет офисных программ Microsoft Office

Согласовано:<br>Зам. реал УИГиТ : Клечково АРх : Франция

26.05.2022